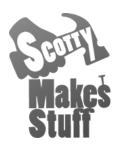

## **Glider Duo** 4th Axis Stabilizer Quick-Start Guide

This quick-start guide is designed to get you up and running ASAP. To fully master the Glider Duo stabilizer it's highly recommended to go through the User Guide.

## Setup

1) Attach your mount (clamp or base mount) to your gimbal

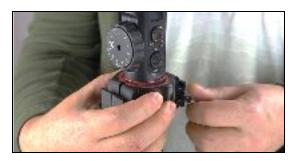

2) Slide mounted gimbal onto Glider and lock down the quick-lock lever so that it sits close to horizontal.

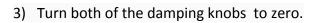

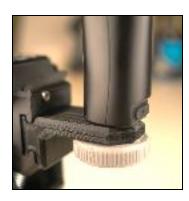

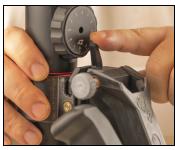

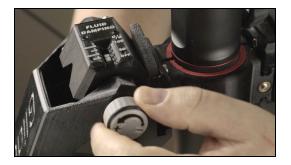

4) Turn both payload adjusters until the gimbal lifts up enough so that it won't bottom out during your test shot. Make sure both sides are evenly angled up or

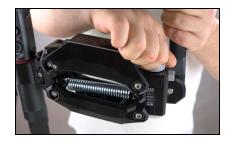

down. They don't need to be horizontal, just as long as they don't hit the bottom or top of the suspension arms travel during your test footage.

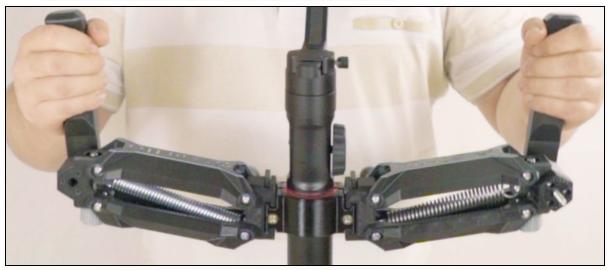

- 5) Double check the arms are evenly loaded by doing a bounce test (holding both handles lift up and then let it bounce down to see if it bounces straight up). If it bounces to the left then you need to increase the left side payload or decrease the right side.
- 6) Use soft hands when filming. Avoid pushing inwards or outwards as this will transfer to the camera.
- 7) Shoot a short 10 20 second moving shot to test out the smoothing. At 0% damping you will likely get some uncontrolled bouncing when speeding up or slowing down.
- 8) Adjust both damping knobs to about 10% damping and try again. Keep testing and increasing the damping each time. Eventually you will find that the damping becomes too strong and small hand movements will be transferred to the footage.
- Back off the damping slightly and look very closely at the footage to see if the micro movements from your hand movements are still visible.

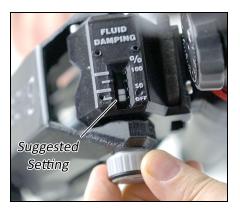

- 10) When there's no micro-movements keep a note of the percentage damping and the type of filming movement (i.e walkin, jogging etc) for future reference.
- 11) Re-test at different intensities to get the best settings for your own filming movements. As you master the Glider you'll also find these settings will change too.